## Package 'GPCSIV'

February 19, 2015

Type Package Title GPCSIV, Generalized Principal Component of Symbolic Interval variables Version 0.1.0 Date 2013-06-06

Author Brahim Brahim and Sun Makosso-Kallyth <sun.makosso-kallyth@crchuq.ulaval.ca>

Maintainer Brahim Brahim <br />brahim.brahim@bigdatavisualizations.com>

Description This package implements an extension of principal component analysis (PCA) tailored to handle multiple data tables. It can handle Big Data in the sense that the variation in massive data can be described by intervals [a, b] and multiple tables.

License GPL  $(>= 2)$ 

Depends scatterplot3d, sqldf

NeedsCompilation no

Repository CRAN

Date/Publication 2013-09-15 09:53:08

## R topics documented:

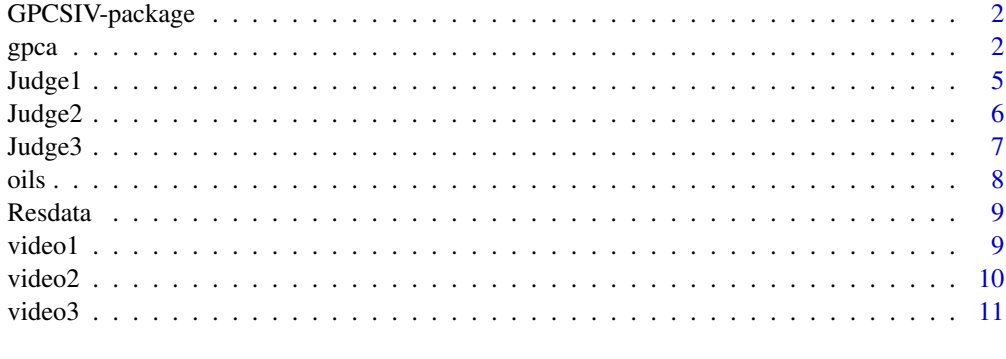

**Index** [12](#page-11-0)

<span id="page-1-0"></span>

This package implements an extension of principal component analysis (PCA) tailored to handle multiple data tables. These multiple data tables contain the same number of Interval variables and the same observations. This package can handle Big Data in the sense that the variation in massive data can be described by intervals [a, b] and multiple tables. If only one data table is specified, in this case this package performs a PCA of interval data.

#### Details

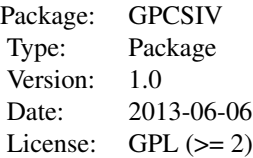

Each dataset can be in csv, excel, access, txt,...,file. The only constraint is that for each variable, the maximum column must follow the minimum column. The Resdata class implemented returns two list of data frames (list of minimums and maximums). These lists of data frames are the inputs of the gpca function.

#### Author(s)

Brahim Brahim and Sun Makosso-Kallyth Maintainer : Brahim Brahim <brahim.brahim@bigdatavisualizations.com>

#### References

Billard, L. and E. Diday (2006). Symbolic Data Analysis: conceptual statistics and data Mining. Berlin: Wiley series in computational statistics.

Diday, E. and M. Noirhomme-Fraiture (2008). Symbolic Data Analysis and the SODAS Software. Chichester: Wiley Interscience.

Makosso-Kallyth, S (2013). Analysis of m sets of symbolic interval variables. Revue des Nouvelles Technologies de l'Information, vol. RNTI-E25. pp. 97-108.

gpca *Main function gpca, Generalized Principal Component of Symbolic Interval variables*

### $g$ pca 3

#### Description

Performs an analysis in principal axes of multiple tables of symbolic interval variables. The function uses a class "Resdata" object.

#### Usage

```
\text{gpca}(\text{xmin} = \text{list}, \text{xmax} = \text{list}, \text{reduce} = 0, \text{nomVar} = \text{NULL},axes = c(1, 2), axes2=c(1,2,3), normal = NULL, legend = NULL, xlim = NULL,ylim = NULL, nametable = NULL, plot3d.table=NULL)
```
#### Arguments

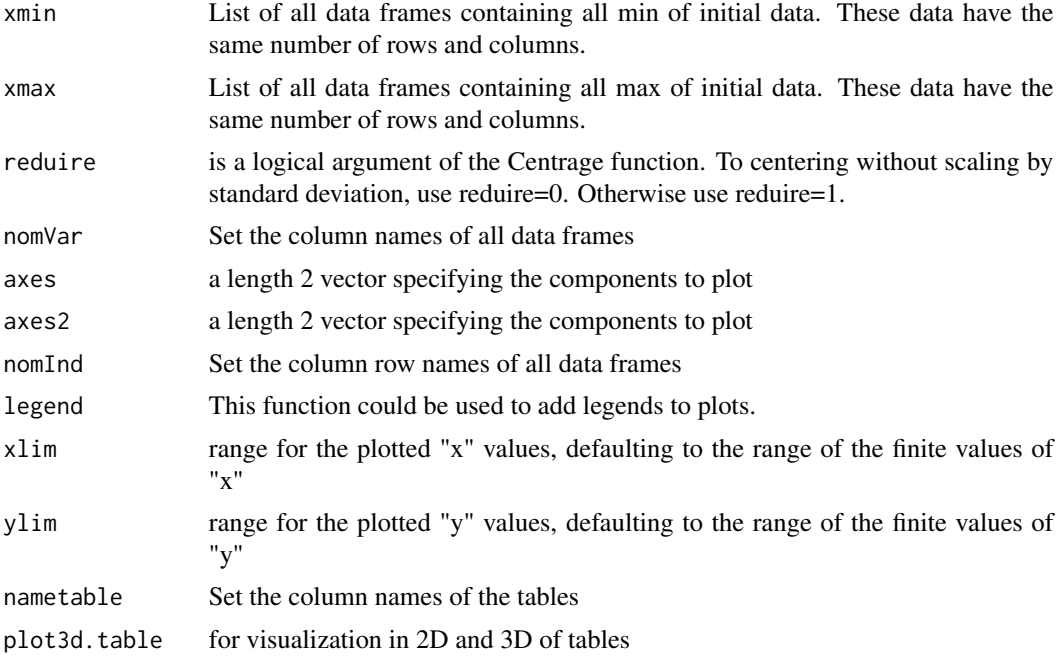

### Value

Returns a list including:

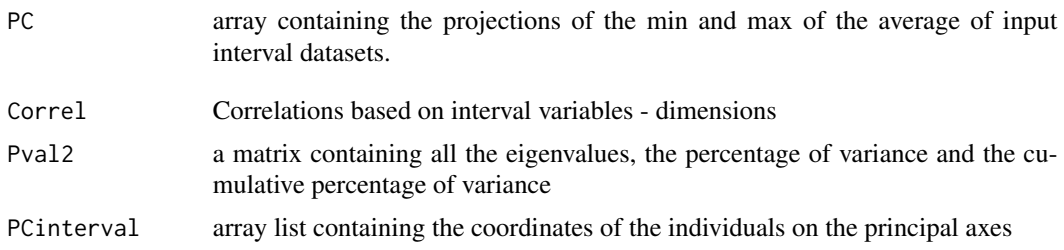

#### Author(s)

Brahim Brahim and Sun Makosso-Kallyth

#### References

S.Makosso-Kallyth, Analysis of m sets of symbolic interval variables. Revue des Nouvelles Technologies de l"Informatique, vol. RNTI-E25. pp. 97-108, 2013.

#### Examples

```
data(Judge1)
data(Judge2)
data(Judge3)
preparation1<-Resdata(list(Judge1,Judge2,Judge3))
List1min<-preparation1$tablemin
List1max<-preparation1$tablemax
# example 1 with the use of some parameters by default
example1<-gpca(xmin=List1min,xmax=List1max,nomInd=paste('Region',1:6),
              nomVar=c('Banana','Coffee','Thea','Cocoa'))
# example 1 with visualization of table containing the coordinates
# of the individuals onto the principal axes
example1<-gpca(xmin=List1min,xmax=List1max,nomInd=paste('Region',1:6),nomVar=c('Banana',
              'Coffee','Thea','Cocoa'),axes=c(1,2),axes2=c(1,2,3),plot3d.table=c(1:3),
   nametable=paste('Expert',1:3,sep='-'))
# example 1 with visualization of the table 2 and 3 containing
#the coordinates of the individuals onto the principal axes
example1<-gpca(xmin=List1min,xmax=List1max,nomInd=paste('Region',1:6),
              nomVar=c('Banana','Coffee','Thea','Cocoa'),axes=c(1,2),
  axes2=c(1,2,3),plot3d.table=c(2:3))
#### print numeric output of example1
# input tables onto the axes of the compromise
example1$PCinterval
# Principal components of the compromise
example1$PCCompromise
# Correlation between initial interval variables and principal
#component of the compromise
example1$Correl
# print eigenvalue, % of variance, cumulative % percentage
# of PCA of the compromise
example1$Pval
data(video1)
data(video2)
data(video3)
preparation2<-Resdata(list(video1,video2,video3))
List2min<-preparation2$tablemin
List2max<-preparation2$tablemax
```
4 gpca and the state of the state of the state of the state of the state of the state of the state of the state of the state of the state of the state of the state of the state of the state of the state of the state of the

#### <span id="page-4-0"></span>Judge 1 5

```
# example2 : analysis of video dataset
example2<-gpca(xmin=List2min,xmax=List2max,nomVar=c('nvisit','nwatch',
'nlike','ncoment','nshare'),
nametable=paste('Video', 1:3))
# example2 : analysis of video dataset with the 3D graphics
example2<-gpca(xmin=List2min,xmax=List2max,nomVar=c('nvisit',
'nwatch','nlike','ncoment','nshare'),nametable=paste('Video', 1:3),
nomInd=paste('Obs',1:10),plot3d.table=c(1,2,3))
data(oils)
preparation3<-Resdata(list(oils))
List3min<-preparation3$tablemin
List3max<-preparation3$tablemax
# example3 Interval Principal component analysis based on min and max
example3<-gpca(xmin=List3min,xmax=List3max,nomInd=rownames(oils),
nomVar=c('Gravity','Freezing','Iodine','Saponification'))
#### print numeric output of example3
# interval Principal components
example3$PCinterval
# Correlation between initial interval variables and principal
#components
example3$Correl
# print eigenvalue, % of variance, cumulative % percentage
# of PCA of the compromise
example3$Pval
# example3 Interval Principal component analysis based on min and max
#with standardisation of variables
example3bis<-gpca(xmin=List3min,xmax=List3max,nomInd=rownames(oils),
nomVar=c('Gravity','Freezing','Iodine','Saponification'),reduire=1)
# interval Principal components
example3bis$PCinterval
# Correlation between initial interval variables and principal
#components
example3bis$Correl
# print eigenvalue, % of variance, cumulative % percentage
# of PCA of the compromise
example3bis$Pval
```
Judge1 *GPCSIV, dataset Judge 1*

<span id="page-5-0"></span>This is a simulated dataset containing information on agricultural products from six regions graded by 3 experts. This dataset (Judge1) contains 4 symbolic interval variables. In these data, the five successive pairs of columns represented the five symbolic interval variables . Each pair consists of a min and a max.

#### Usage

data(Judge1)

#### Format

A data frame with 6 observations on the following 8 variables.

Banana.min a numeric vector, minimum grade banana proposed by the expert 1 Banana.max a numeric vector, maximum grade banana proposed by the expert 1 Coffee.min a numeric vector, minimum grade coffee proposed by the expert 1 Coffee.max a numeric vector, maximum grade coffee proposed by the expert 1 Thea.min a numeric vector, minimum grade thea proposed by the expert 1 Thea.max a numeric vector, maximum grade thea proposed by the expert 1 Cocoa.min a numeric vector, minimum grade cocoa proposed by the expert 1 Cocoa.max a numeric vector, maximum grade banana proposed by the expert 1

#### Examples

data(Judge1)

Judge2 *GPCSIV, dataset Judge 2*

#### Description

This is a simulated dataset which contains informations about assessed by 3 experts to evaluate various product from six regions. This dataset (Judge2) contains 4 symbolic interval variables. In these data, the five successive pairs of columns represented the five symbolic variables of type interval. Each pair consists of a min and a max.

#### Usage

data(Judge2)

#### <span id="page-6-0"></span>Judge3 7

#### Format

A data frame with 6 observations on the following 8 variables.

Banana.min a numeric vector, minimum grade banana proposed by the expert 2 Banana.max a numeric vector, maximum grade banana proposed by the expert 2 Coffee.min a numeric vector, minimum grade coffee proposed by the expert 2 Coffee.max a numeric vector, maximum grade coffee proposed by the expert 2 Thea.min a numeric vector, minimum grade thea proposed by the expert 2 Thea.max a numeric vector, maximum grade thea proposed by the expert 2 Cocoa.min a numeric vector, minimum grade cocoa proposed by the expert 2 Cocoa.max a numeric vector, maximum grade banana proposed by the expert 2

#### Examples

data(Judge2)

Judge3 *GPCSIV, dataset Judge 3*

#### Description

This is a simulated dataset which contains informations about assessed by 3 experts to evaluate various product from six regions. This dataset (Judge1) contains 4 symbolic interval variables. In these data, the five successive pairs of columns represented the five symbolic variables of type interval. Each pair consists of a min and a max.

#### Usage

data(Judge1)

#### Format

A data frame with 6 observations on the following 8 variables.

Banana.min a numeric vector, minimum grade banana proposed by the expert 3 Banana.max a numeric vector, maximum grade banana proposed by the expert 3 Coffee.min a numeric vector, minimum grade coffee proposed by the expert 3 Coffee.max a numeric vector, maximum grade coffee proposed by the expert 3 Thea.min a numeric vector, minimum grade thea proposed by the expert 3 Thea.max a numeric vector, maximum grade thea proposed by the expert 3 Cocoa.min a numeric vector, minimum grade cocoa proposed by the expert 3 Cocoa.max a numeric vector, maximum grade banana proposed by the expert 3

#### Examples

data(Judge3)

<span id="page-7-0"></span>Each row in this table represents a class of oil described by four variables interval quantitives : 'specific gravity', 'freezing points', 'iodine value', 'saponification' The four successive pairs of columns contain the five symbolic interval variables. Each pair consists of a min and a max.

#### Usage

data(Judge1)

#### Format

A data frame with 8 observations on the following 8 variables.

- GRA.MIN a numeric vector, minimum of specific gravity
- GRA.MAX a numeric vector, maximum of specific gravity
- FRE.MIN a numeric vector, minimum of freezing points
- FRE.MAX a numeric vector, maximum of freezing points
- IOD.MIN a numeric vector, minimum of iodine value
- IOD.MAX a numeric vector, maximum of iodine value
- SAP.MIN a numeric vector, minimum of saponification
- SAP.MAX a numeric vector, maximum saponification

#### References

Cazes P., Chouakria A., Diday E. et Schektman Y. (1997). Extension de l'analyse en composantes principales a des donnees de type intervalle, Rev. Statistique Appliquee, Vol. XLV Num. 3 pag. 5-24, France.

Ichino M. (1994). Generalized Minkowski metrics for mixed featuretype data analysis. IEEE , transactions on systems, man and cybermetrics, vol.24, n 4.

#### Examples

data(oils)

<span id="page-8-0"></span>

This class return two list of data frames (list of minimum data and list of maximum

#### Usage

Resdata(enter = list)

#### Arguments

enter list of data input

#### Value

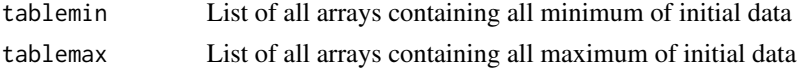

#### Author(s)

Brahim Brahim and Sun Makosso-Kallyth

#### Examples

```
data(video1)
data(video2)
data(video3)
preparation2<-Resdata(list(video1,video2,video3))
List2min<-preparation2$tablemin
List2max<-preparation2$tablemax
```
video1 *Video data, GPCSIV, Generalized Principal Component of Symbolic Interval variables*

#### Description

This is a simulated dataset which contains information about the behaviour of internauts on a video published on the web. This dataset (video1) contains 5 symbolic interval variables. In these data, the five successive pairs of columns represented the five symbolic interval variables. Each pair consists of a min and a max.

#### Usage

data(video1)

#### <span id="page-9-0"></span>Format

A data frame with 10 observations on the following 10 variables.

nvisitmin a numeric vector, minimum daily average number of visits.

nvisitmax a numeric vector, maximum daily average number of visits.

nwatchmin a numeric vector, minimum daily average number of people who clicked on play. nwatchmax a numeric vector, maximum daily average number of people who clicked on play. nlikemin a numeric vector, minimum daily average number of people who clicked on 'I like'. nlikemax a numeric vector, maximum daily average number of people who clicked on 'I like'. ncomntmin a numeric vector, minimum daily average number of people who commented. ncomntmax a numeric vector, maximum daily average number of people who commented. nsharemin a numeric vector, minimum daily average number of people who shared the video. nsharemax a numeric vector, maximum daily average number of people who shared the video.

#### Examples

data(video1)

video2 *Video data, GPCSIV, Generalized Principal Component of Symbolic Interval variables*

#### **Description**

This is a simulated dataset which contains informations about behaviour of internauts concerning one video published on the web. This dataset (video2) contains 5 symbolic interval variables. In these data, the five successive pairs of columns represented the five symbolic variables of type interval. Each pair consists of a min and a max.

#### Usage

data(video2)

#### Format

A data frame with 10 observations on the following 10 variables.

nvisitmin a numeric vector, minimum daily average number of visits.

nvisitmax a numeric vector, maximum daily average number of visits.

nwatchmin a numeric vector, minimum daily average number of people who clicked on play.

nwatchmax a numeric vector, maximum daily average number of people who clicked on play.

nlikemin a numeric vector, minimum daily average number of people who clicked on 'I like'.

nlikemax a numeric vector, maximum daily average number of people who clicked on 'I like'.

#### <span id="page-10-0"></span> $video3$  11

ncomntmin a numeric vector, minimum daily average number of people who commented. ncomntmax a numeric vector, maximum daily average number of people who commented. nsharemin a numeric vector, minimum daily average number of people who shared the video. nsharemax a numeric vector, maximum daily average number of people who shared the video.

#### Examples

data(video2)

video3 *Video data, GPCSIV, Generalized Principal Component of Symbolic Interval variables*

#### **Description**

This is a simulated dataset which contains informations about behaviour of internauts concerning one video published on the web. This dataset (video3) contains 5 symbolic interval variables. In these data, the five successive pairs of columns represented the five symbolic variables of type interval. Each pair consists of a min and a max.

#### Usage

data(video3)

#### Format

A data frame with 10 observations on the following 10 variables.

nvisitmin a numeric vector, minimum daily average number of visits. nvisitmax a numeric vector, maximum daily average number of visits. nwatchmin a numeric vector, minimum daily average number of people who clicked on play. nwatchmax a numeric vector, maximum daily average number of people who clicked on play. nlikemin a numeric vector, minimum daily average number of people who clicked on 'I like'. nlikemax a numeric vector, maximum daily average number of people who clicked on 'I like'. ncomntmin a numeric vector, minimum daily average number of people who commented. ncomntmax a numeric vector, maximum daily average number of people who commented. nsharemin a numeric vector, minimum daily average number of people who shared the video. nsharemax a numeric vector, maximum daily average number of people who shared the video.

#### Examples

data(video3)

# <span id="page-11-0"></span>Index

∗Topic package GPCSIV-package, [2](#page-1-0) gpca, [2](#page-1-0) GPCSIV *(*GPCSIV-package*)*, [2](#page-1-0) GPCSIV-package, [2](#page-1-0) Judge1, [5](#page-4-0) Judge2, [6](#page-5-0) Judge3, [7](#page-6-0) oils, [8](#page-7-0) Resdata, [9](#page-8-0) video1, [9](#page-8-0) video2, [10](#page-9-0) video3, [11](#page-10-0)